## Slides from asynchronous lecture

# On to Module 2! Optimizations and flow analysis

continue to the rest of compilation

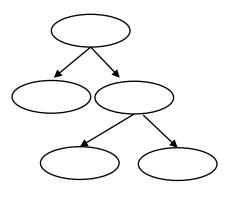

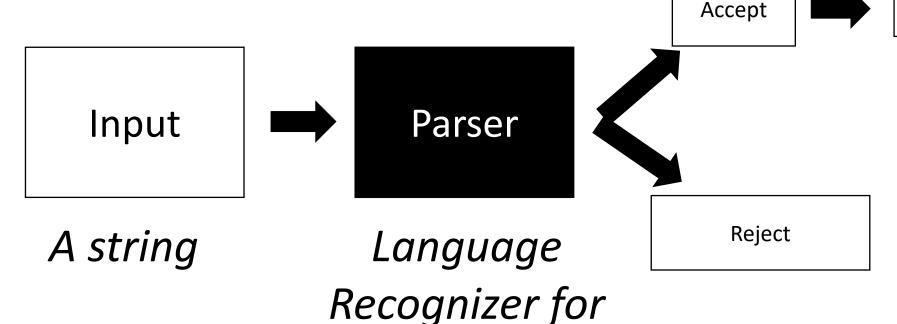

language L

structured data (e.g. AST) On to Module 2! Optimizations and flow analysis

continue to the rest of compilation

Accept structured data (e.g. AST)

Input

A string

Parser

Language Recognizer for language L Reject

Where most optimizations and flow analysis happens!

## Intermediate representations (IRs)

• Intermediate step between human-accessible programming languages and horrible machine ISAs

- Ideal for analysis because:
  - More regularity than high-level languages (simple instructions)
  - Less constraints than ISA languages (virtual registers)
  - Machine-agnostic optimizations
  - See Godbolt example

$$x = y + z;$$
 $w = y + z;$ 
 $w = x;$ 

#### Different IRs

Many different IRs, each have different purposes

- Trees
  - Abstract syntax trees
  - Data-dependency trees
  - Good for instruction scheduling
- Textual
  - 3 address code
  - Good for local value numberings, removing redundant expressions
- Graphs
  - Control flow graphs
  - Good for data flow analysis

#### Different IRs

Many different IRs, each have different purposes

- Trees
  - Abstract syntax trees
  - Data-dependency trees
  - Good for instruction scheduling
- Textual
  - 3 address code
  - Good for local value numberings, removing redundant expressions
- Graphs
  - Control flow graphs
  - Good for data flow analysis

What are some examples of a modern compiler pipeline?

GPUs often have many IRs... why?

• Remember the expression parse tree

| input: | 2-3- | 4 |
|--------|------|---|
|        |      |   |

| Operator | Name   | Productions                                     |
|----------|--------|-------------------------------------------------|
| +,-      | expr   | : expr PLUS term<br>  expr MINUS term<br>  term |
| *,/      | term   | : term TIMES pow<br>  term DIV pow<br>  Pow     |
| ^        | pow    | : factor CARROT pow<br>  factor                 |
| ()       | factor | : LPAR expr RPAR<br>  NUM                       |

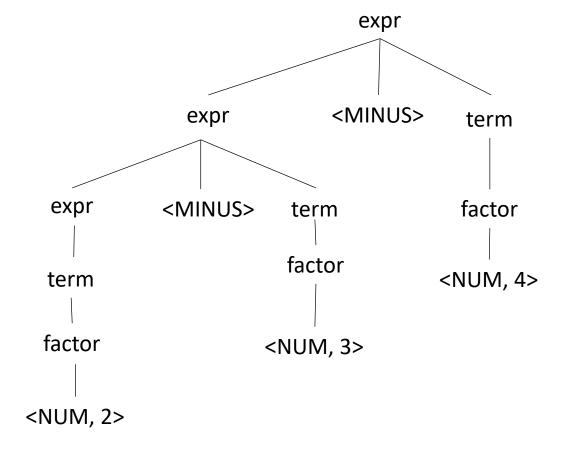

Convert into an AST

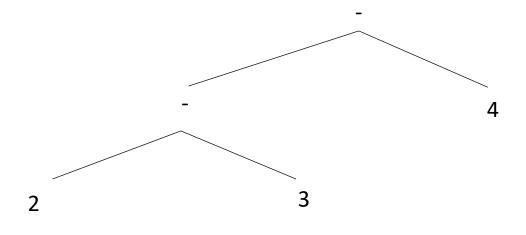

Much more compact!

input: 2-3-4

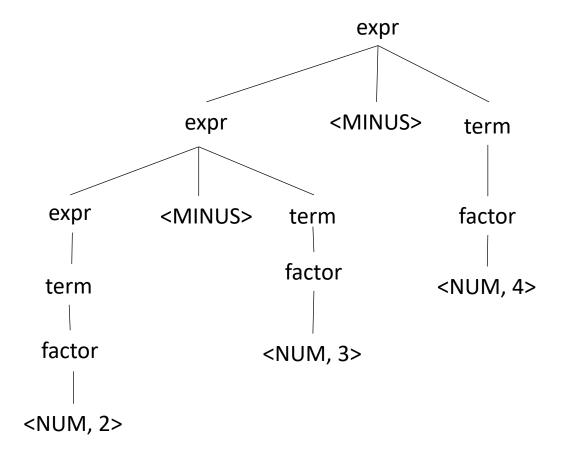

Convert into an AST

expr nodes are operators <MINUS> expr term expr <MINUS> factor term nodes are production factor <NUM, 4> term rules Much more compact! factor <NUM, 3> <NUM, 2>

input: 2-3-4

• Easier to see bigger trees, e.g. quadratic formula:

$$x = \frac{-b \pm \sqrt{b^2 - 4ac}}{2a}$$

$$x = (-b - sqrt(b*b - 4 * a * c)) / (2*a)$$

$$x = (-b - sqrt(b*b - 4 * a * c)) / (2*a)$$

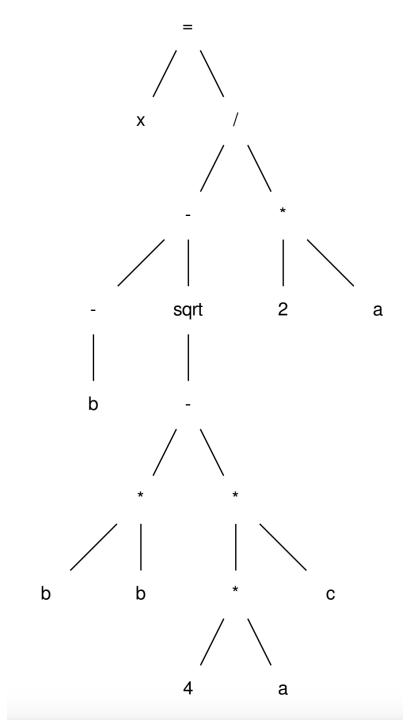

- Each instruction consists of 3 "addresses"
  - Address here means a virtual register or value
  - unlimited virtual registers
- represented many ways:

```
rx = ry op rz;
r5 = r3 + r6;
r6 = r0 * r7;
```

- Each instruction consists of 3 "addresses"
  - Address here means a virtual register or value
  - unlimited virtual registers
- represented many ways:

```
rx ← ry op rz;
r5 ← r3 + r6;
r6 ← r0 * r7;
```

- Each instruction consists of 3 "addresses"
  - Address here means a virtual register or value
  - unlimited virtual registers
- represented many ways:

```
rx = op ry, rz;
r5 = add r3, r6;
r6 = mult r0, r7;
```

- Each instruction consists of 3 "addresses"
  - Address here means a virtual register or value
  - unlimited virtual registers
- some instructions don't fit the pattern:

```
store ry, rz;
r5 = copy r3;
r6 = call(r0, r1, r2, r3...);
```

- Each instruction consists of 3 "addresses"
  - Address here means a virtual register or value
  - unlimited virtual registers
- Other information:
  - Annotated
  - Typed
  - Alignment

```
r5 = r3 + r6; !dbg !22
r6 = r0 *(int32) 67;
store(r1,r2), aligned 8
```

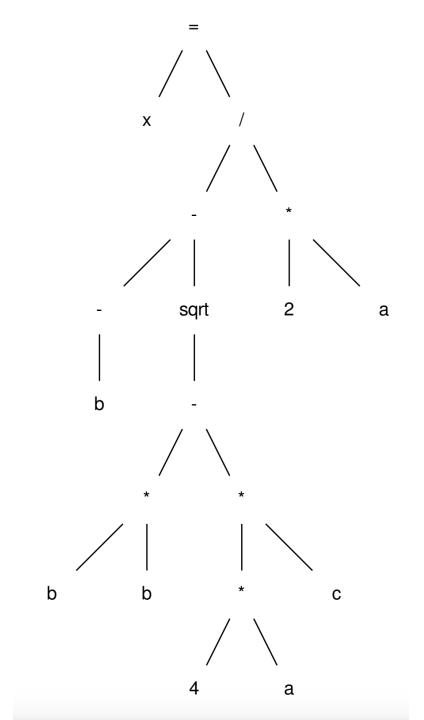

$$r0 = neg(b);$$

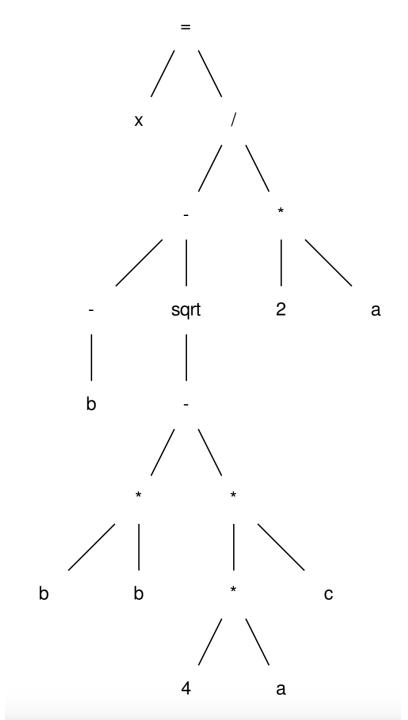

$$r0 = neg(b);$$
  
 $r1 = b * b;$ 

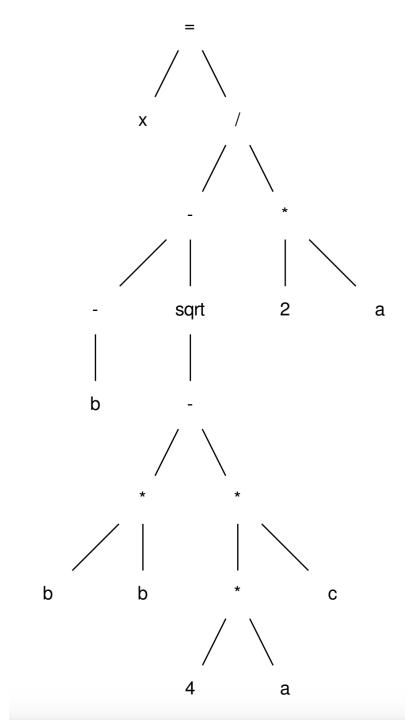

```
r0 = neg(b);
r1 = b * b;
r2 = 4 * a;
```

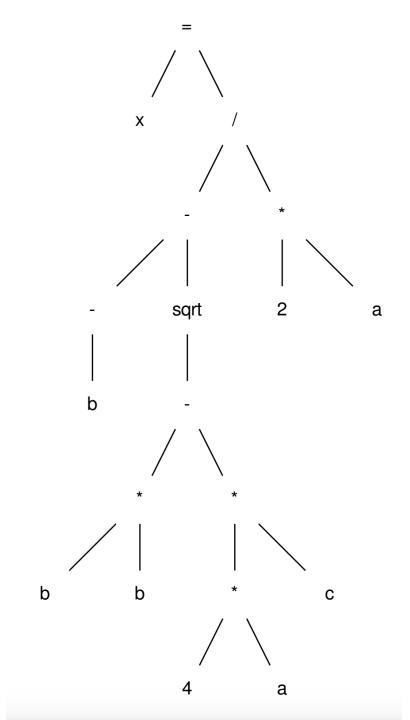

```
r0 = neg(b);
r1 = b * b;
r2 = 4 * a;
r3 = r2 * c;
```

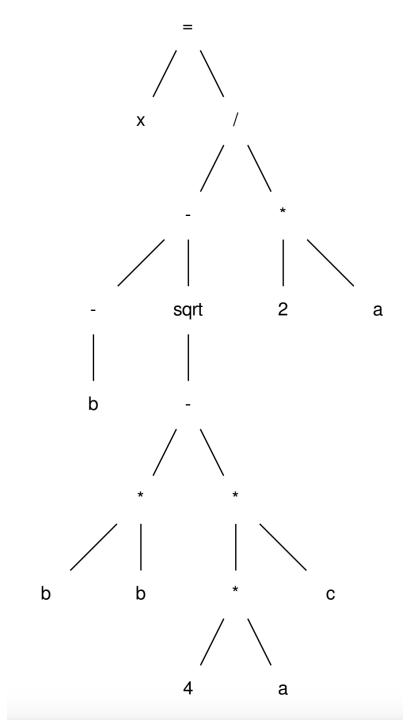

```
r0 = neg(b);
r1 = b * b;
r2 = 4 * a;
r3 = r2 * c;
r4 = r1 - r3;
```

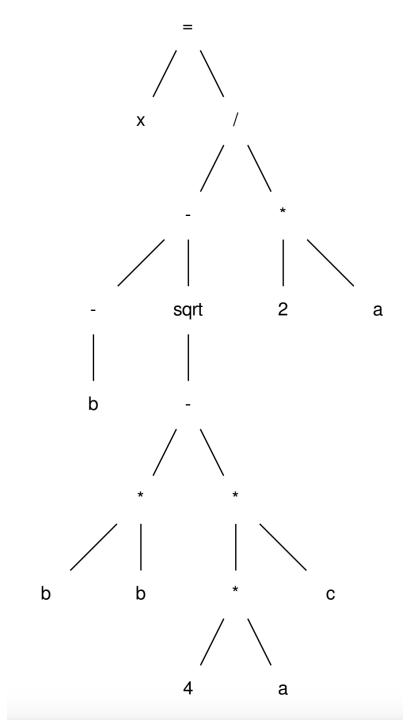

```
r0 = neg(b);
r1 = b * b;
r2 = 4 * a;
r3 = r2 * c;
r4 = r1 - r3;
r5 = sqrt(r4);
```

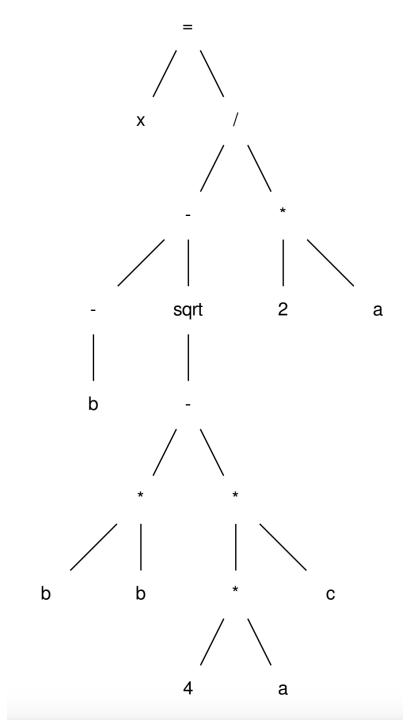

```
r0 = neg(b);

r1 = b * b;

r2 = 4 * a;

r3 = r2 * c;

r4 = r1 - r3;

r5 = sqrt(r4);

r6 = r0 - r5;
```

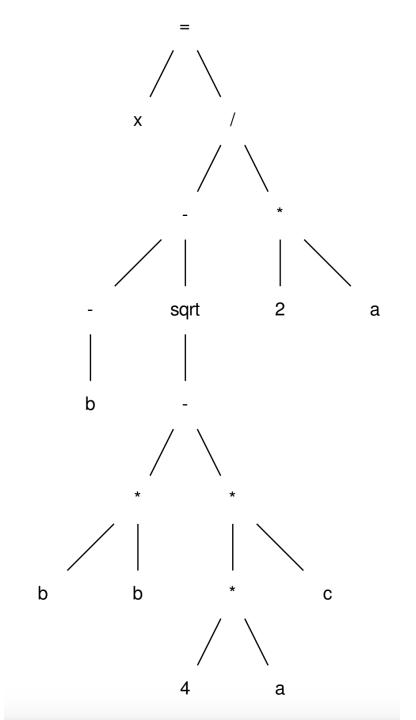

```
r0 = neg(b);

r1 = b * b;

r2 = 4 * a;

r3 = r2 * c;

r4 = r1 - r3;

r5 = sqrt(r4);

r6 = r0 - r5;

r7 = 2 * a;
```

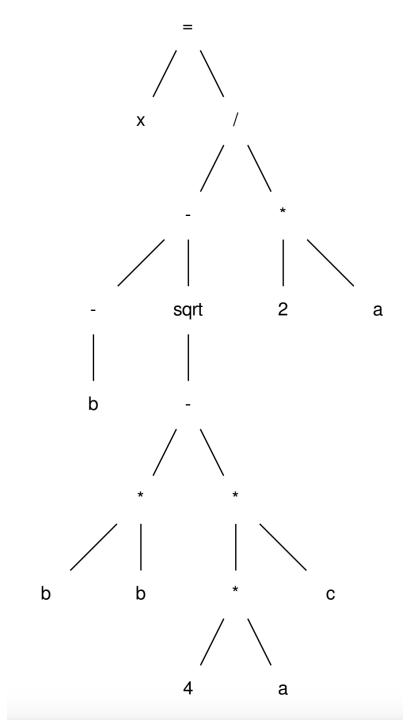

```
r0 = neg(b);
r1 = b * b;
r2 = 4 * a;
r3 = r2 * c;
r4 = r1 - r3;
r5 = sqrt(r4);
r6 = r0 - r5;
r7 = 2 * a;
r8 = r6 / r7;
```

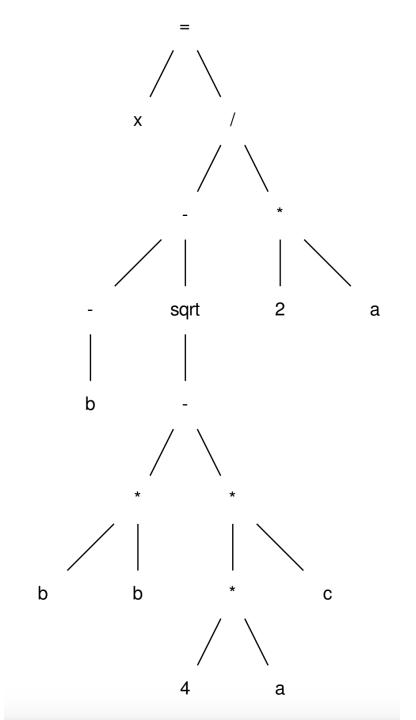

```
r0 = neg(b);
r1 = b * b;
r2 = 4 * a;
r3 = r2 * c;
r4 = r1 - r3;
r5 = sqrt(r4);
r6 = r0 - r5;
r7 = 2 * a;
r8 = r6 / r7;
```

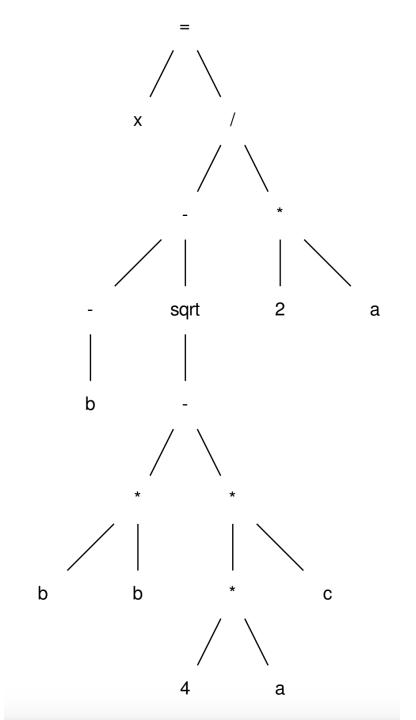

post-order traversal, creating virtual registers for each node

```
r0 = neg(b);
r1 = b * b;
r2 = 4 * a;
r3 = r2 * c;
r4 = r1 - r3;
r5 = sqrt(r4);
r6 = r0 - r5;
r7 = 2 * a;
r8 = r6 / r7;
```

This is the exact code we'd see in LLVM! See Godbolt example

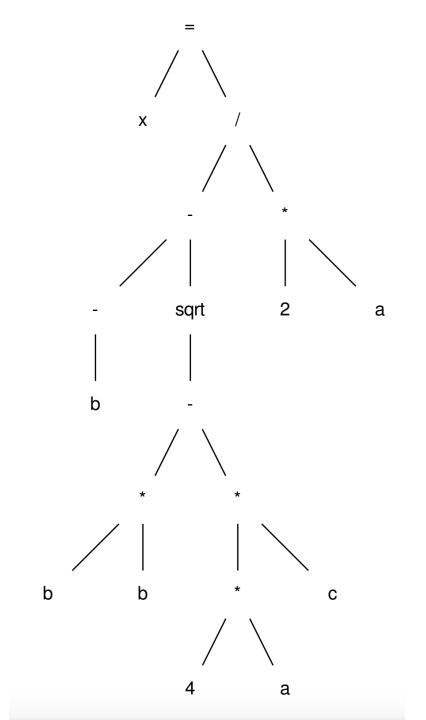

What now?

We can more easily compile to machine code **OR** 

```
r0 = neg(b);

r1 = b * b;

r2 = 4 * a;

r3 = r2 * c;

r4 = r1 - r3;

r5 = sqrt(r4);

r6 = r0 - r5;

r7 = 2 * a;

r8 = r6 / r7;

x = r8;
```

What now?

```
r0 = neg(b);

r1 = b * b;

r2 = 4 * a;

r3 = r2 * c;

r4 = r1 - r3;

r5 = sqrt(r4);

r6 = r0 - r5;

r7 = 2 * a;

r8 = r6 / r7;

x = r8;
```

```
r0 = neg(b);
r1 = b * b;
r2 = 4 * a;
r3 = r2 * c;
r4 = r1 - r3;
r5 = sqrt(r4);
r6 = r0 - r5;
r7 = 2 * a;
r8 = r6 / r7;
x = r8;
```

```
r0 = neg(b);
r1 = b * b;
r2 = 4 * a;
r3 = r2 * c;
r4 = r1 - r3;
r5 = sqrt(r4);
r6 = r0 - r5;
r7 = 2 * a;
r8 = r6 / r7;
x = r8;
```

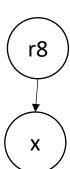

```
r0 = neg(b);
r1 = b * b;
r2 = 4 * a;
r3 = r2 * c;
r4 = r1 - r3;
r5 = sqrt(r4);
r6 = r0 - r5;
r7 = 2 * a;
r8 = r6 / r7;
x = r8;
```

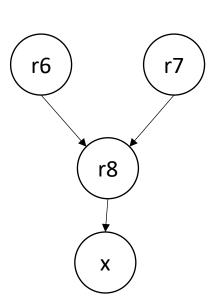

```
r0 = neg(b);
r1 = b * b;
r2 = 4 * a;
r3 = r2 * c;
r4 = r1 - r3;
r5 = sqrt(r4);
r6 = r0 - r5;
r7 = 2 * a;
r8 = r6 / r7;
x = r8;
```

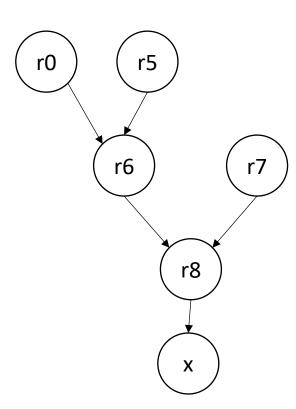

```
r0 = neg(b);
r1 = b * b;
r2 = 4 * a;
r3 = r2 * c;
r4 = r1 - r3;
r5 = sqrt(r4);
r6 = r0 - r5;
r7 = 2 * a;
r8 = r6 / r7;
x = r8;
```

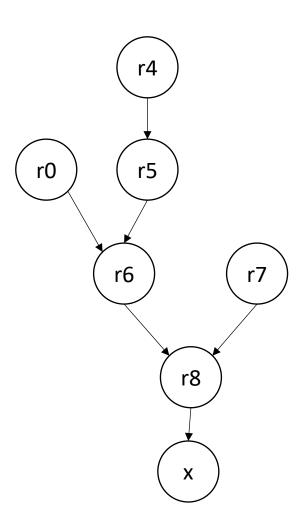

```
r0 = neg(b);
r1 = b * b;
r2 = 4 * a;
r3 = r2 * c;
r4 = r1 - r3;
r5 = sqrt(r4);
r6 = r0 - r5;
r7 = 2 * a;
r8 = r6 / r7;
x = r8;
```

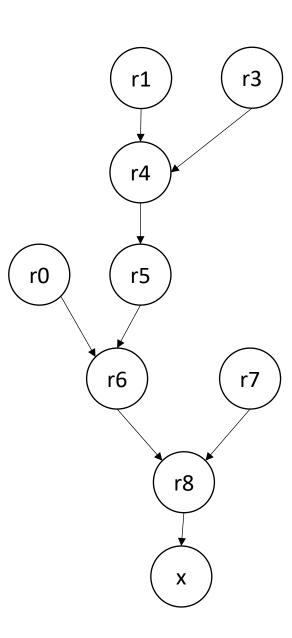

```
r0 = neg(b);
r1 = b * b;
r2 = 4 * a;
r3 = r2 * c;
r4 = r1 - r3;
r5 = sqrt(r4);
r6 = r0 - r5;
r7 = 2 * a;
r8 = r6 / r7;
x = r8;
```

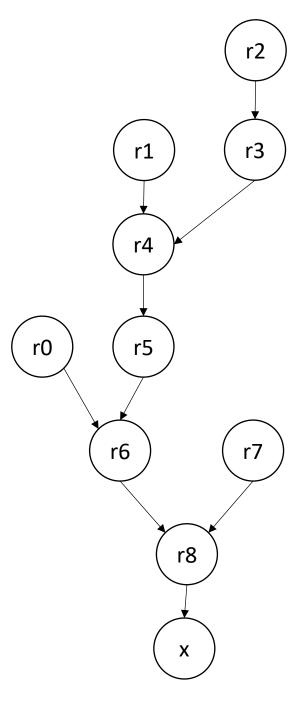

```
r0 = neg(b);
r1 = b * b;
r2 = 4 * a;
r3 = r2 * c;
r4 = r1 - r3;
r5 = sqrt(r4);
r6 = r0 - r5;
r7 = 2 * a;
r8 = r6 / r7;
x = r8;
```

What can this tell us?

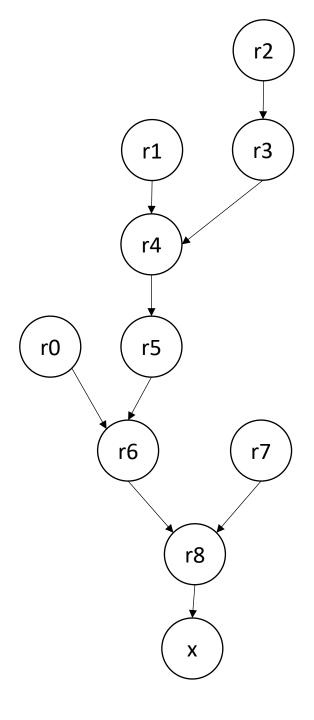

```
r0 = neg(b);
r1 = b * b;
r2 = 4 * a;
r3 = r2 * c;
r4 = r1 - r3;
r5 = sqrt(r4);
r6 = r0 - r5;
r7 = 2 * a;
r8 = r6 / r7;
x = r8;
```

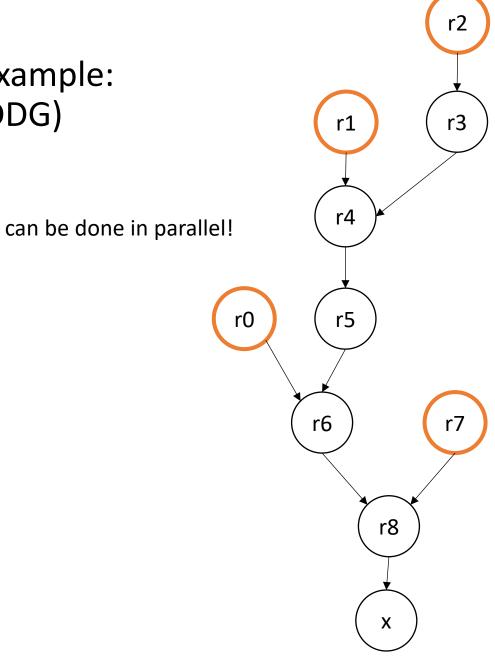

```
r0 = neg(b);
r1 = b * b;
                                 can be done in parallel!
r2 = 4 * a;
r3 = r2 * c;
r4 = r1 - r3;
r5 = sqrt(r4);
r6 = r0 - r5;
r8 = r6 / r7;
                    Can be hoisted!
  = r8;
                                                       r8
```

```
r0 = neg(b);
r3 = r2 * c;
              should we hoist this one?
r4 = r1 - r3;
r5 = sqrt(r4);
r6 = r0 - r5;
r7 = 2 * a;
r8 = r6 / r7;
x = r8;
```

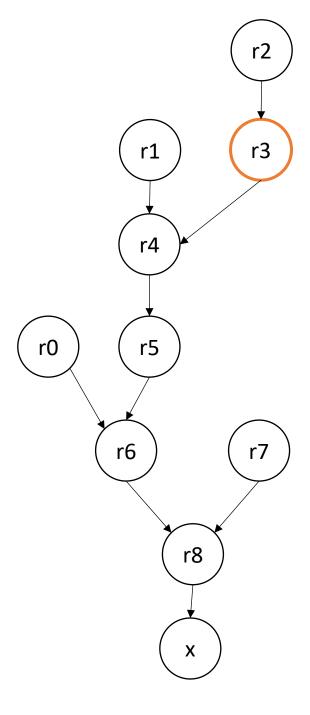

# Lots of considerations in optimizing

- More on instruction scheduling later
  - Processor agnostic?
- Back to 3-address code

We looked at expressions, but how about conditionals?

• 3 address code typically contains a conditional branch:

br <reg>, <label0>, <label1>

if the value in <reg> is true, branch to <label0>, else branch to <label1>

br <label0>

unconditional branch

```
if (expr) {
  // conditional statements
}
// after if statements
```

First, produce an AST

```
if (expr) {
  // conditional statements
}
// after if statements
```

Next lower to 3 address code

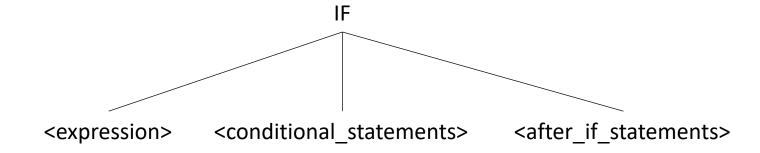

<after if statements>;

```
if (expr) {
     // conditional statements
   // after if statements
r0 = <expression>;
                                                          IF
br r0, conditional_stmts, after_if;
conditional stmts:
<conditional_statements>;
                                                 <conditional_statements>
                                                                       <after_if_statements>
                                     <expression>
after if:
```

```
while (expr) {
  // inside_loop_statements
}
// after_loop_statements
```

```
while (expr) {
  // inside_loop_statements
}
// after_loop_statements
```

```
while (expr) {
   // inside loop_statements
  // after loop statements
                                                       WHILE
beginning label:
r0 = \langle expr \rangle
                                               <inside loop statements>
                                                                      <after loop statements>
                                      <expr>
br r0, inside loop, after loop;
inside loop:
<inside_loop_statements>
br beginning label;
after loop:
<after loop statements>
```

## For loop

```
for (assignment; cond_expr; update_expr) {
   // inside_loop_statements
}
// after_loop_statements
```

## For loop

```
for (assignment; cond_expr; update_expr) {
   // inside_loop_statements
}
// after_loop_statements
```

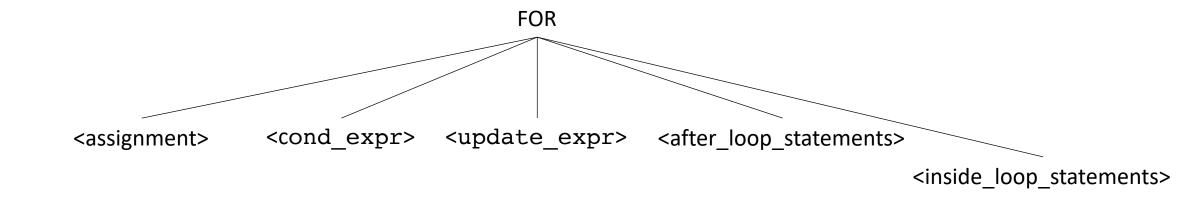

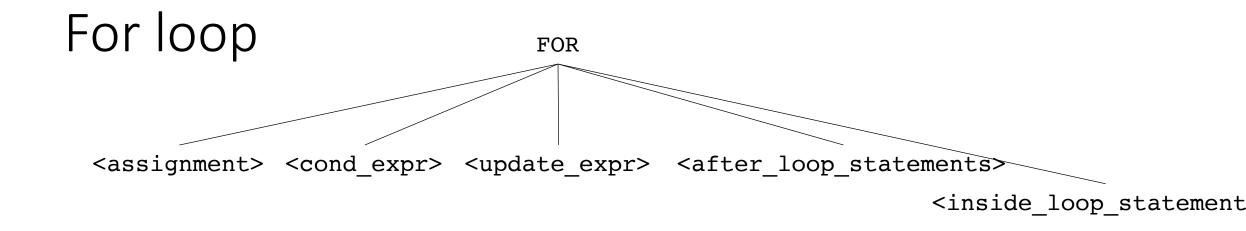

Can be de-sugared into a while loop:

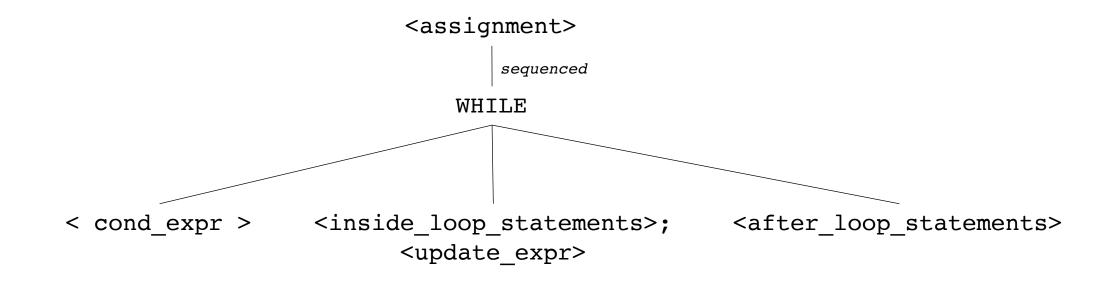

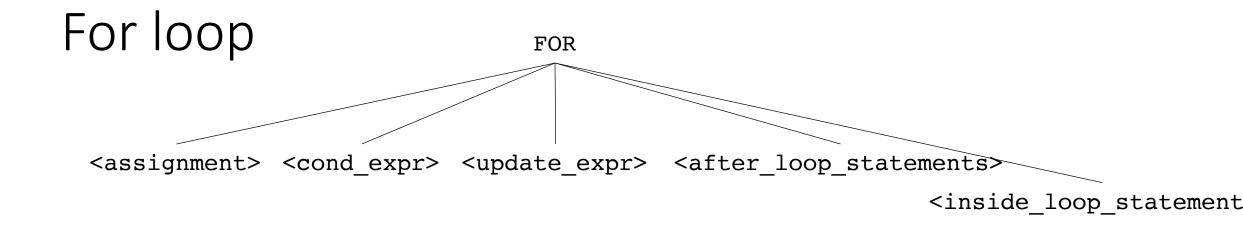

Can be de-sugared into a while loop:

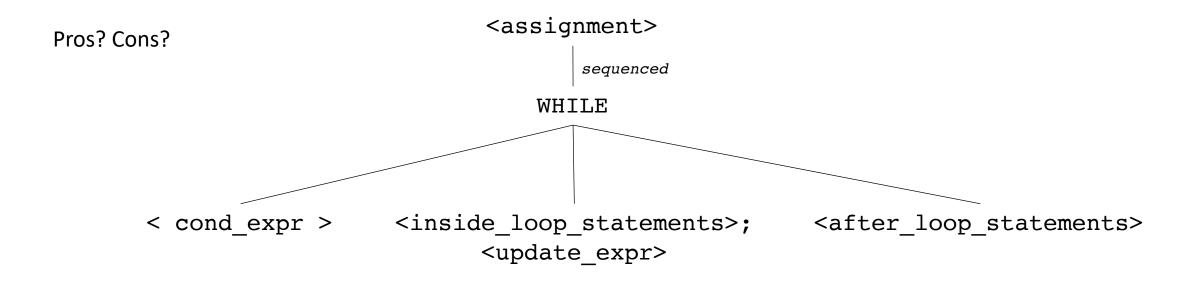

A sequence of 3 address instructions

- Programs can be split into Basic Blocks:
  - A sequence of 3 address instructions such that:
  - There is a single entry, single exit

• *Important property*: an instruction in a basic block can assume that all preceding instructions will execute

#### Single Basic Block

```
Label_x:
op1;
op2;
op3;
br label_z;
```

A sequence of 3 address instructions

- Programs can be split into Basic Blocks:
  - A sequence of 3 address instructions such that:
  - There is a single entry, single exit

• *Important property*: an instruction in a basic block can assume that all preceding instructions will execute

#### Single Basic Block

```
Label_x:
op1;
op2;
op3;
br label_z;
```

#### Two Basic Blocks

```
Label_x:
op1;
op2;
op3;

Label_y:
op4;
op5;
```

How might they appear in a high-level language? What are some examples?

A sequence of 3 address instructions

- Programs can be split into Basic Blocks:
  - A sequence of 3 address instructions such that:
  - There is a single entry, single exit

• *Important property*: an instruction in a basic block can assume that all preceding instructions will execute

#### Single Basic Block

```
Label_x:
op1;
op2;
op3;
br label_z;
```

#### Two Basic Blocks

```
Label_x:
op1;
op2;
op3;

Label_y:
op4;
op5;
```

A sequence of 3 address instructions

- Programs can be split into Basic Blocks:
  - A sequence of 3 address instructions such that:
  - There is a single entry, single exit

• Important property: an instruction in a basic block can assume that all preceding instructions will execute

How might they appear in a high-level language?

#### **Four Basic Blocks**

```
...
if (x) {
    ...
}
else {
    ...
}
...
```

Two Basic Blocks

#### Single Basic Block

```
Label_x:
op1;
op2;
op3;
br label_z;
```

```
Label_x:
op1;
op2;
op3;

Label_y:
op4;
op5;
```

### Local optimizations:

Optimizes an individual basic block

### Regional optimizations:

Combines several basic blocks

#### Global optimizations:

- operates across an entire procedure
- what about across procedures?

### Local optimizations:

Optimizes an individual basic block

### Regional optimizations:

Combines several basic blocks

### Global optimizations:

- operates across an entire procedure
- what about across procedures?

#### Label\_0: x = a + b; y = a + b;

#### Local optimizations:

Optimizes an individual basic block

### Regional optimizations:

Combines several basic blocks

#### Global optimizations:

- operates across an entire procedure
- what about across procedures?

#### Local optimizations:

Optimizes an individual basic block

### Regional optimizations:

Combines several basic blocks

#### Global optimizations:

- operates across an entire procedure
- what about across procedures?

Label\_0:  

$$x = a + b;$$
 $y = a + b;$ 
 $continuized$ 
 $to$ 

$$x = a + b;$$

$$y = x;$$
Label\_0:  
 $x = a + b;$ 

$$y = x;$$

#### Local optimizations:

Optimizes an individual basic block

#### Regional optimizations:

Combines several basic blocks

### Global optimizations:

- operates across an entire procedure
- what about across procedures?

Label\_0:  

$$x = a + b;$$
 $y = a + b;$ 
 $optimized$ 
to
 $optimized$ 
 $x = a + b;$ 
 $y = x;$ 

Label\_0:  
 $x = a + b;$ 

code could skip Label\_0,
leaving x undefined!

# Regional Optimization

```
if (x) {
    ...
}
else {
    x = a + b;
}
y = a + b;
...
```

```
at a higher-level,
we cannot replace:
    y = a + b.
    with
    y = x;
```

# Regional Optimization

```
...
if (x) {
    ...
}
else {
    x = a + b;
}
y = a + b;
...
```

```
at a higher-level,
we cannot replace:
    y = a + b.
    with
    y = x;
```

```
x = a + b;
if (x) {
    ...
} else {
    ...
}
y = a + b;
...
```

But if a and b are not redefined, then y = a + b; can be replaced with y = x;

## Local optimizations

- Optimizations that occur in a single basic block
  - What property can we exploit?

### Local optimizations

Label\_0:  

$$x = a + b;$$
 $y = a + b;$ 
 $coptimized$ 
 $to$ 
 $coptimized$ 
 $to$ 
 $coptimized$ 
 $to$ 
 $coptimized$ 
 $to$ 
 $coptimized$ 
 $to$ 
 $coptimized$ 
 $to$ 
 $coptimized$ 
 $to$ 
 $coptimized$ 
 $to$ 
 $coptimized$ 
 $coptimized$ 
 $coptimized$ 
 $coptimized$ 
 $coptimized$ 
 $coptimized$ 
 $coptimized$ 
 $coptimized$ 
 $coptimized$ 
 $coptimized$ 
 $coptimized$ 
 $coptimized$ 
 $coptimized$ 
 $coptimized$ 
 $coptimized$ 
 $coptimized$ 
 $coptimized$ 
 $coptimized$ 
 $coptimized$ 
 $coptimized$ 
 $coptimized$ 
 $coptimized$ 
 $coptimized$ 
 $coptimized$ 
 $coptimized$ 
 $coptimized$ 
 $coptimized$ 
 $coptimized$ 
 $coptimized$ 
 $coptimized$ 
 $coptimized$ 
 $coptimized$ 
 $coptimized$ 
 $coptimized$ 
 $coptimized$ 
 $coptimized$ 
 $coptimized$ 
 $coptimized$ 
 $coptimized$ 
 $coptimized$ 
 $coptimized$ 
 $coptimized$ 
 $coptimized$ 
 $coptimized$ 
 $coptimized$ 
 $coptimized$ 
 $coptimized$ 
 $coptimized$ 
 $coptimized$ 
 $coptimized$ 
 $coptimized$ 
 $coptimized$ 
 $coptimized$ 
 $coptimized$ 
 $coptimized$ 
 $coptimized$ 
 $coptimized$ 
 $coptimized$ 
 $coptimized$ 
 $coptimized$ 
 $coptimized$ 
 $coptimized$ 
 $coptimized$ 
 $coptimized$ 
 $coptimized$ 
 $coptimized$ 
 $coptimized$ 
 $coptimized$ 
 $coptimized$ 
 $coptimized$ 
 $coptimized$ 
 $coptimized$ 
 $coptimized$ 
 $coptimized$ 
 $coptimized$ 
 $coptimized$ 
 $coptimized$ 
 $coptimized$ 
 $coptimized$ 
 $coptimized$ 
 $coptimized$ 
 $coptimized$ 
 $coptimized$ 
 $coptimized$ 
 $coptimized$ 
 $coptimized$ 
 $coptimized$ 
 $coptimized$ 
 $coptimized$ 
 $coptimized$ 
 $coptimized$ 
 $coptimized$ 
 $coptimized$ 
 $coptimized$ 
 $coptimized$ 
 $coptimized$ 
 $coptimized$ 
 $coptimized$ 
 $coptimized$ 
 $coptimized$ 
 $coptimized$ 
 $coptimized$ 
 $coptimized$ 
 $coptimized$ 
 $coptimized$ 
 $coptimized$ 
 $coptimized$ 
 $coptimized$ 
 $coptimized$ 
 $coptimized$ 
 $coptimized$ 
 $coptimized$ 
 $coptimized$ 
 $coptimized$ 
 $coptimized$ 
 $coptimized$ 
 $coptimized$ 
 $coptimized$ 
 $coptimized$ 
 $coptimized$ 
 $coptimized$ 
 $coptimized$ 
 $coptimized$ 
 $coptimized$ 
 $coptimized$ 
 $coptimized$ 
 $coptimized$ 
 $coptimized$ 
 $coptimized$ 
 $coptimized$ 
 $coptimized$ 
 $coptimized$ 
 $coptimized$ 
 $coptimized$ 
 $coptimized$ 
 $coptimized$ 
 $coptimized$ 
 $coptimized$ 
 $coptimized$ 
 $coptimized$ 
 $coptimized$ 
 $coptimized$ 
 $coptimized$ 
 $copti$ 

code could skip Label\_0,
leaving x undefined!

# Today's lecture: A local optimization

• A local optimization over 3 address code

- Can be extended to a regional optimization using flow analysis
  - We will cover in later lectures.

• A local optimization over 3 address code

- Can be extended to a regional optimization using flow analysis
  - We will cover in later lectures.

```
a = b + c;
b = a - d;
c = b + c;
d = a - d;
```

A local optimization over 3 address code

- Can be extended to a regional optimization using flow analysis
  - We will cover in later lectures.

A local optimization over 3 address code

- Can be extended to a regional optimization using flow analysis
  - We will cover in later lectures.

• A local optimization over 3 address code

 Attempts to replace arithmetic operations (expensive) with copy instructions (cheap)

- Can be extended to a regional optimization using flow analysis
  - We will cover in later lectures.

A local optimization over 3 address code

 Attempts to replace arithmetic operations (expensive) with copy instructions (cheap)

- Can be extended to a regional optimization using flow analysis
  - We will cover in later lectures.

$$a = b + c;$$
  
 $b = a - d;$   
 $c = b + c;$   
 $d = a - d;$   
 $d = a - d;$   
 $d = b + c;$   
 $c = b + c;$   
 $d = b + c;$   
 $c = b + c;$   
 $c = b + c;$   
 $c = b + c;$ 

#### Algorithm:

- Provide a number to each variable. Update the number each time the variable is updated.
- Keep a global counter; increment with new variables or assignments

```
a2 = b0 + c1;
b4 = a2 - d3;
c5 = b4 + c1;
d6 = a2 - d3;
```

Global\_counter = 7

#### Algorithm:

- Provide a number to each variable. Update the number each time the variable is updated.
- Keep a global counter; increment with new variables or assignments

```
a2 = b0 + c1;
b4 = a2 - d3;
c5 = b4 + c1;
d6 = a2 - d3;
```

Global\_counter = 7

Algorithm: Now that variables are numbered

• Iterate sequentially through instructions. Keep a hash table of the rhs (numbered variables and operation) mapped to their lhs.

```
a2 = b0 + c1;
b4 = a2 - d3;
c5 = b4 + c1;
d6 = a2 - d3;
```

Algorithm: Now that variables are numbered

• Iterate sequentially through instructions. Keep a hash table of the rhs (numbered variables and operation) mapped to their lhs.

```
H = {
```

Algorithm: Now that variables are numbered

• Iterate sequentially through instructions. Keep a hash table of the rhs (numbered variables and operation) mapped to their lhs.

```
\begin{array}{c} \longrightarrow \\ \text{a2} = \text{b0} + \text{c1;} \\ \text{b4} = \text{a2} - \text{d3;} \\ \text{c5} = \text{b4} + \text{c1;} \\ \text{d6} = \text{a2} - \text{d3;} \end{array}
```

```
H = {
    "b0 + c1" : "a2",
}
```

Algorithm: Now that variables are numbered

• Iterate sequentially through instructions. Keep a hash table of the rhs (numbered variables and operation) mapped to their lhs.

```
\begin{array}{c} a2 = b0 + c1; \\ b4 = a2 - d3; \\ c5 = b4 + c1; \\ d6 = a2 - d3; \end{array}
```

```
H = {
     "b0 + c1" : a2,
}
```

Algorithm: Now that variables are numbered

• Iterate sequentially through instructions. Keep a hash table of the rhs (numbered variables and operation) mapped to their lhs.

```
\begin{array}{c} a2 = b0 + c1; \\ b4 = a2 - d3; \\ c5 = b4 + c1; \\ d6 = a2 - d3; \end{array}
```

```
H = {
     "b0 + c1" : "a2",
     "a2 - d3" : "b4",
}
```

Algorithm: Now that variables are numbered

• Iterate sequentially through instructions. Keep a hash table of the rhs (numbered variables and operation) mapped to their lhs.

```
a2 = b0 + c1;
b4 = a2 - d3;
c5 = b4 + c1;
d6 = a2 - d3;
```

```
H = \{

"b0 + c1" : "a2",

"a2 - d3" : "b4",

}
```

Algorithm: Now that variables are numbered

• Iterate sequentially through instructions. Keep a hash table of the rhs (numbered variables and operation) mapped to their lhs.

```
a2 = b0 + c1;
b4 = a2 - d3;
c5 = b4 + c1;
d6 = a2 - d3;
```

Algorithm: Now that variables are numbered

• Iterate sequentially through instructions. Keep a hash table of the rhs (numbered variables and operation) mapped to their lhs.

```
a2 = b0 + c1;
b4 = a2 - d3;
c5 = b4 + c1;
d6 = a2 - d3;
```

```
H = {
    "b0 + c1" : "a2",
    "a2 - d3" : "b4",
    "b4 + c1" : "c5",
}
```

Algorithm: Now that variables are numbered

• Iterate sequentially through instructions. Keep a hash table of the rhs (numbered variables and operation) mapped to their lhs.

```
a2 = b0 + c1;
b4 = a2 - d3;
c5 = b4 + c1;
d6 = a2 - d3;
```

```
H = {
    "b0 + c1" : "a2",
    "a2 - d3" : "b4",
    "b4 + c1" : "c5",
}
```

Algorithm: Now that variables are numbered

• Iterate sequentially through instructions. Keep a hash table of the rhs (numbered variables and operation) mapped to their lhs.

```
a2 = b0 + c1;
b4 = a2 - d3;
c5 = b4 + c1;
d6 = b4;
```

```
H = \{

"b0 + c1" : "a2",

"a2 - d3" : "b4",

"b4 + c1" : "c5",

match!
```

What else can we do?

### What else can we do?

#### Consider this snippet:

```
a2 = c1 - b0;
f4 = d3 * a2;
c5 = b0 - c1;
d6 = a2 * d3;
```

### Commutative operations

What is the definition of commutative?

### Commutative operations

What is the definition of commutative?

$$x OP y == y OP x$$

What operators are commutative? Which ones are not?

# Adding commutativity to local value numbering

• For commutative operators (e.g. + \*), the analysis should consider a deterministic order of operands.

You can use variable numbers or lexigraphical order

### Algorithm optimization:

```
a2 = c1 - b0;

f4 = d3 * a2;

c5 = b0 - c1;

d6 = a2 * d3;
```

```
H = {
```

#### Algorithm optimization:

 for commutative operations, re-order operands into a deterministic order

cannot re-order because - is not commutative

```
a2 = c1 - b0;

f4 = d3 * a2;

c5 = b0 - c1;

d6 = a2 * d3;
```

```
H = {
      "c1 - b0" : "a2",
}
```

#### Algorithm optimization:

```
a2 = c1 - b0;

f4 = d3 * a2;

c5 = b0 - c1;

d6 = a2 * d3;
```

```
H = {
      "c1 - b0" : "a2",
}
```

#### Algorithm optimization:

 for commutative operations, re-order operands into a deterministic order

re-ordered because a2 < d3 lexigraphically

```
\begin{array}{c} a2 = c1 - b0; \\ f4 = d3 * a2; \\ c5 = b0 - c1; \\ d6 = a2 * d3; \end{array}
```

```
H = {
      "c1 - b0" : "a2",
      "a2 * d3" : "f4",
}
```

### Algorithm optimization:

```
a2 = c1 - b0;
f4 = d3 * a2;
c5 = b0 - c1;
d6 = a2 * d3;
```

```
H = {
      "c1 - b0" : "a2",
      "a2 * d3" : "f4",
}
```

### Algorithm optimization:

```
a2 = c1 - b0;
f4 = d3 * a2;
c5 = b0 - c1;
d6 = a2 * d3;
```

```
H = {
    "c1 - b0" : "a2",
    "a2 * d3" : "f4",
    "b0 - c1" : "c5",
}
```

### Algorithm optimization:

```
a2 = c1 - b0;
f4 = d3 * a2;
c5 = b0 - c1;
d6 = a2 * d3;
```

```
H = {
      "c1 - b0" : "a2",
      "a2 * d3" : "f4",
      "b0 - c1" : "c5",
}
```

#### Algorithm optimization:

```
a2 = c1 - b0;
f4 = d3 * a2;
c5 = b0 - c1;
d6 = f4;
```

```
H = {
    "c1 - b0" : "a2",
    "a2 * d3" : "f4",
    "b0 - c1" : "c5",
}
```

### Other considerations?

 We've assumed we have access to an unlimited number of virtual registers.

- In some cases we may not be able to add virtual registers
  - If an expensive register allocation pass has already occurred.
- New constraint:
  - We need to produce a program such that variables without the numbers is still valid.

• Example:

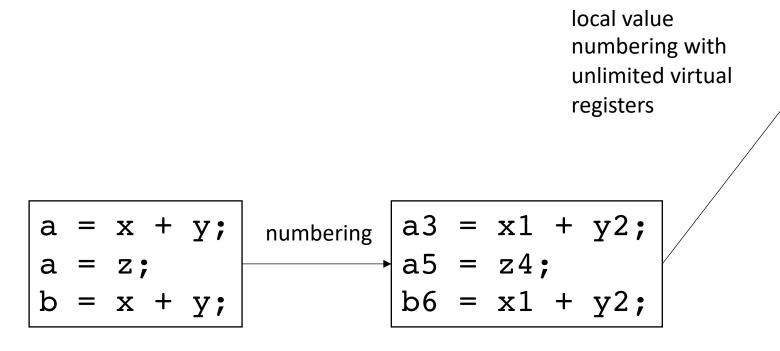

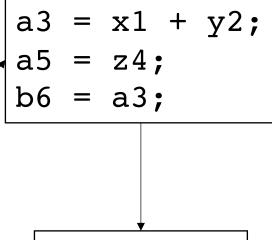

a = x + y; a = z; o = a; if we drop the numbers, the optimization is invalid.

Solutions?

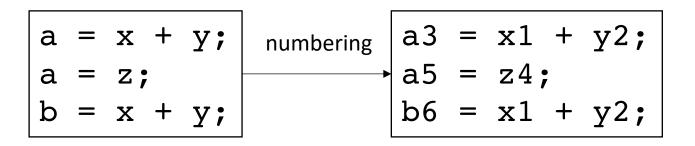

Keep another hash table to keep the current variable number

```
a = x + y;
a = z;
b = x + y;
c = x + y;
```

Keep another hash table to keep the current variable number

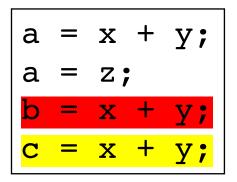

We cannot optimize the first line, but we can optimize the second

Keep another hash table to keep the current variable number

```
a = x + y;
a = z;
b = x + y;
c = x + y;
```

Keep another hash table to keep the current variable number

First we number

Keep another hash table to keep the current variable number

```
a3 = x1 + y2;
a5 = z4;
b6 = x1 + y2;
c7 = x1 + y2;
```

```
Current_val = {
}

A3 = x1 + y2;
a5 = z4;
b6 = x1 + y2;
c7 = x1 + y2;
```

```
a3 = x1 + y2;

a5 = z4;

b6 = x1 + y2;

c7 = x1 + y2;
```

```
a3 = x1 + y2;

a5 = z4;

b6 = x1 + y2;

c7 = x1 + y2;
```

```
a3 = x1 + y2;

a5 = z4;

b6 = x1 + y2;

c7 = x1 + y2;
```

```
b6 = x1 + y2;

c7 = x1 + y2;
```

```
Current_val = {
                "a" : 5,
"b" : 6
```

```
\begin{vmatrix} b6 = x1 + y2; \\ c7 = x1 + y2; \end{vmatrix}
```

```
Current_val = {
```

```
b6 = x1 + y2;

c7 = b6;
```

```
Current_val = {
```

Anything else we can add to local value numbering?

# Anything else we can add to local value numbering?

```
Current_val = {
}
```

```
a = x + y;
b = x + y;
a = z;
c = x + y;
```

```
H = {
```

```
Current_val = {
}
```

```
a3 = x1 + y2;

b4 = x1 + y2;

a6 = z5;

c7 = x1 + y2;
```

```
H = {
```

```
a3 = x1 + y2;
b4 = a3;
a6 = z5;
c7 = x1 + y2;
```

```
a3 = x1 + y2;

b4 = a3;

a6 = z5;

c7 = x1 + y2;
```

```
a3 = x1 + y2;

b4 = a3;

a6 = z5;

c7 = x1 + y2;
```

```
rewind to

this point

\begin{array}{c}
a3 = x1 + y2;\\
b4 = x1 + y2;\\
a6 = z5;\\
c7 = x1 + y2;
\end{array}
```

```
a3 = x1 + y2;
b4 = a3;
a6 = z5;
c7 = x1 + y2;
```

```
fast forward again

\begin{array}{rcl}
a3 &=& x1 + y2; \\
b4 &=& a3; \\
a6 &=& z5; \\
c7 &=& x1 + y2;
\end{array}
```

```
fast forward again

\begin{array}{rcl}
a3 & = & x1 + y2; \\
b4 & = & a3; \\
a6 & = & z5; \\
c7 & = & b4;
\end{array}
```

• Consider a 3 address code that allows memory accesses

```
a[i] = x[j] + y[k];

b[i] = x[j] + y[k];
```

is this transformation allowed?
No!

only if the compiler can prove that a does not alias  $\mathbf{x}$  and  $\mathbf{y}$ 

In the worst case, every time a memory location is updated, the compiler must update the value for all pointers.

- How to number:
  - Number each pointer/index pair

```
(a[i],3) = (x[j],1) + (y[k],2);
b[i] = x[j] + y[k];
```

- How to number:
  - Number each pointer/index pair
  - Any pointer/index pair that might alias must be incremented at each instruction

```
(a[i],3) = (x[j],1) + (y[k],2);

(b[i],6) = (x[j],4) + (y[k],5);
```

- How to number:
  - Number each pointer/index pair
  - Any pointer/index pair that might alias must be incremented at each instruction

```
(a[i],3) = (x[j],1) + (y[k],2);

(b[i],6) = (x[j],4) + (y[k],5);
```

```
compiler analysis:
```

```
can we trace a, x, y to
a = malloc(...);
x = malloc(...);
y = malloc(...);
// a, x, y are never overwritten
```

- How to number:
  - Number each pointer/index pair
  - Any pointer/index pair that might alias must be incremented at each instruction

```
(a[i],3) = (x[j],1) + (y[k],2);

(b[i],6) = (x[j],1) + (y[k],2);
```

in this case we do not have to update the number

```
compiler analysis:
```

```
can we trace a, x, y to
a = malloc(...);
x = malloc(...);
y = malloc(...);
// a, x, y are never overwritten
```

- How to number:
  - Number each pointer/index pair
  - Any pointer/index pair that might alias must be incremented at each instruction

```
(a[i],3) = (x[j],1) + (y[k],2);

(b[i],6) = (x[j],4) + (y[k],5);
```

programmer annotations can also tell the compiler that no other pointer can access the memory pointed to by a

- How to number:
  - Number each pointer/index pair
  - Any pointer/index pair that might alias must be incremented at each instruction

```
(a[i],3) = (x[j],1) + (y[k],2);

(b[i],6) = (x[j],4) + (y[k],5);
```

in this case we do not have to update the number

restrict a

programmer annotations can also tell the compiler that no other pointer can access the memory pointed to by a

- How to number:
  - Number each pointer/index pair
  - Any pointer/index pair that might alias must be incremented at each instruction

```
(a[i],3) = (x[j],1) + (y[k],2);

(b[i],6) = (a[i],3);
```

#### Optimizing over wider regions

Local value numbering operated over just one basic block.

 We want optimizations that operate over several basic blocks (a region), or across an entire procedure (global)

For this, we need Control Flow Graphs and Flow Analysis